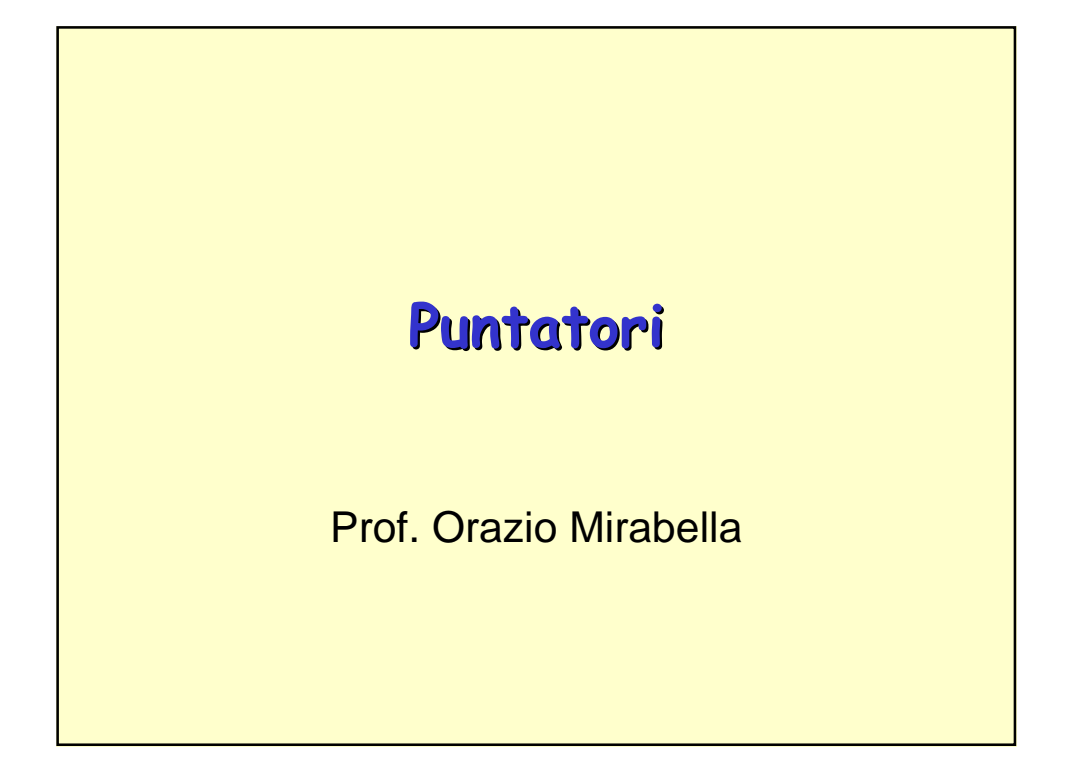

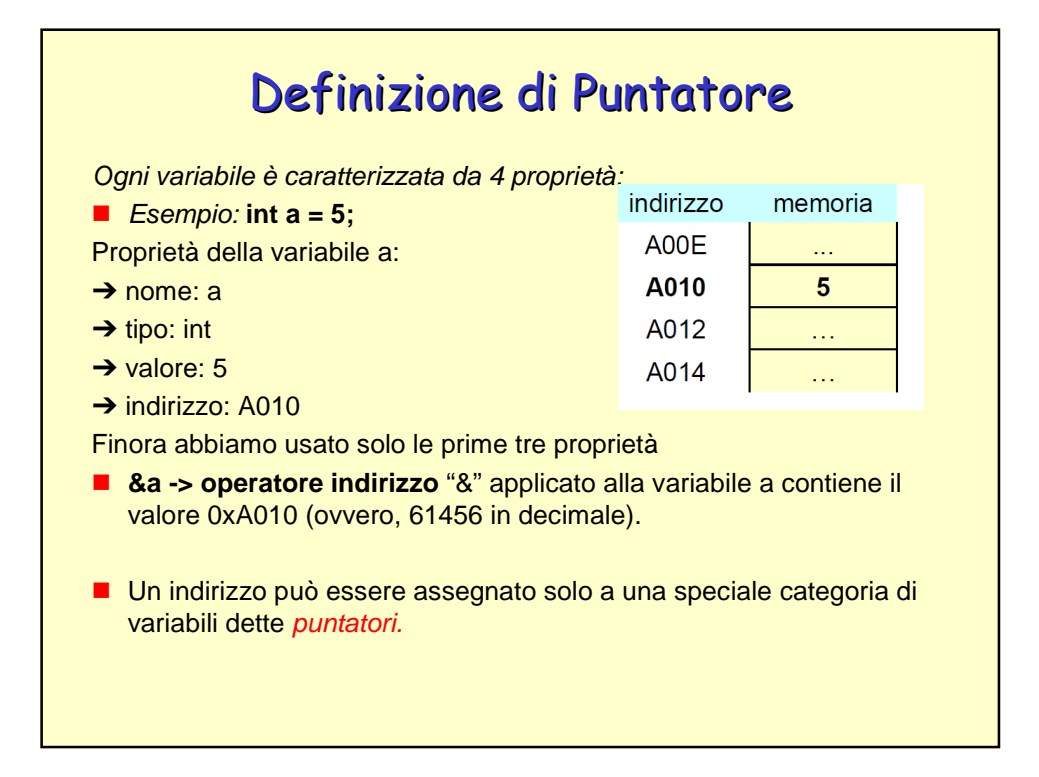

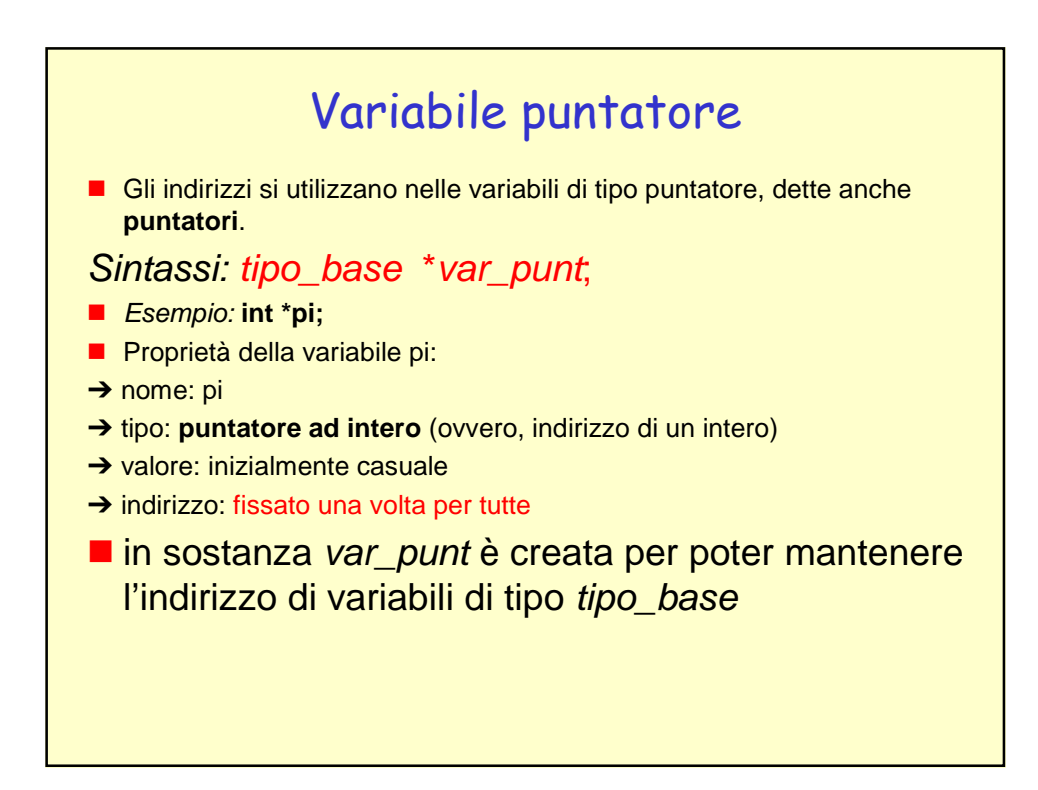

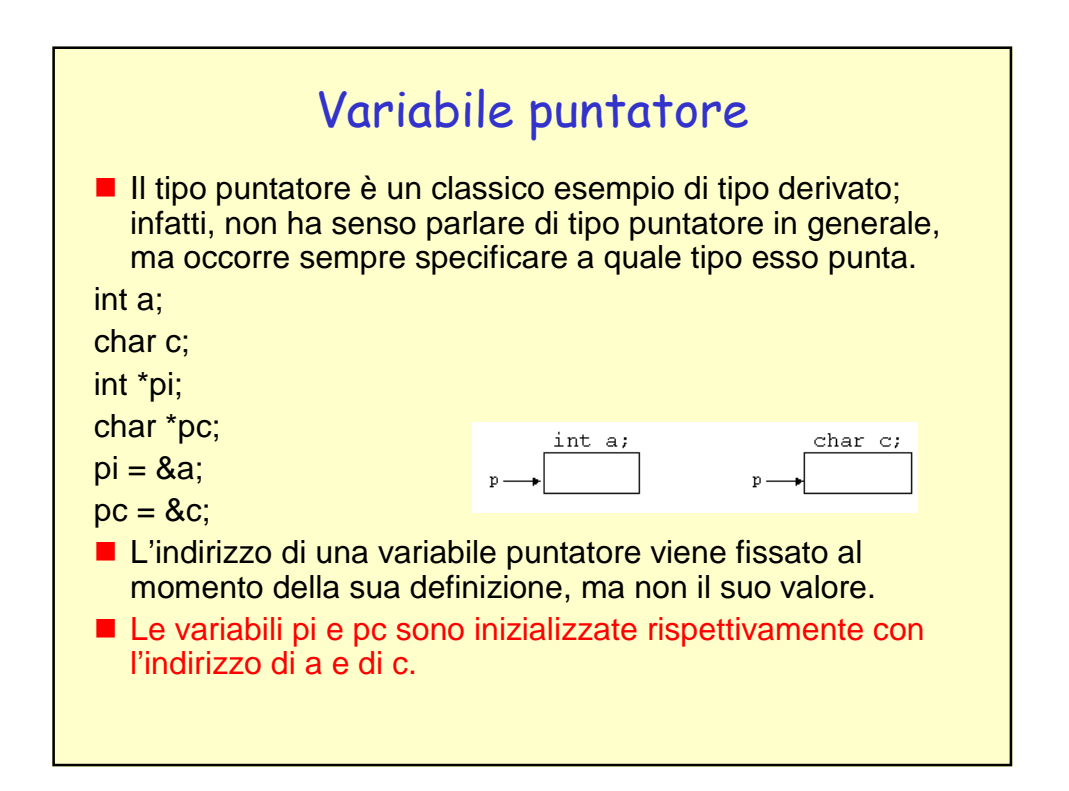

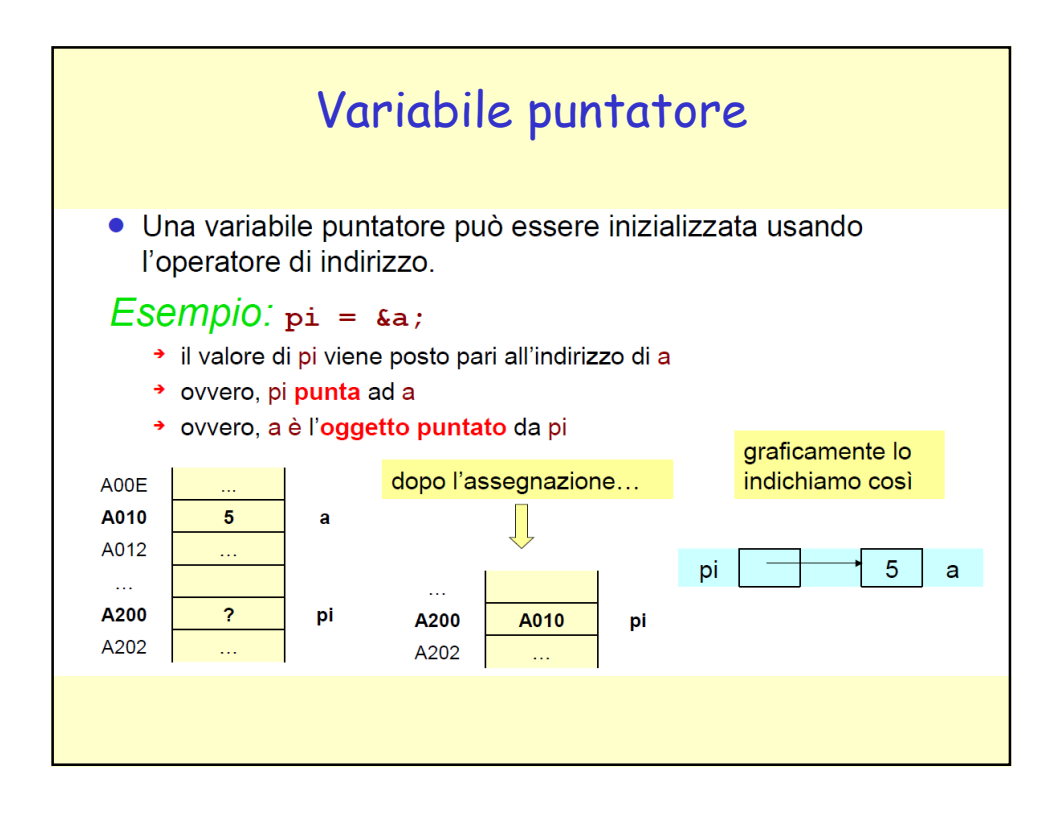

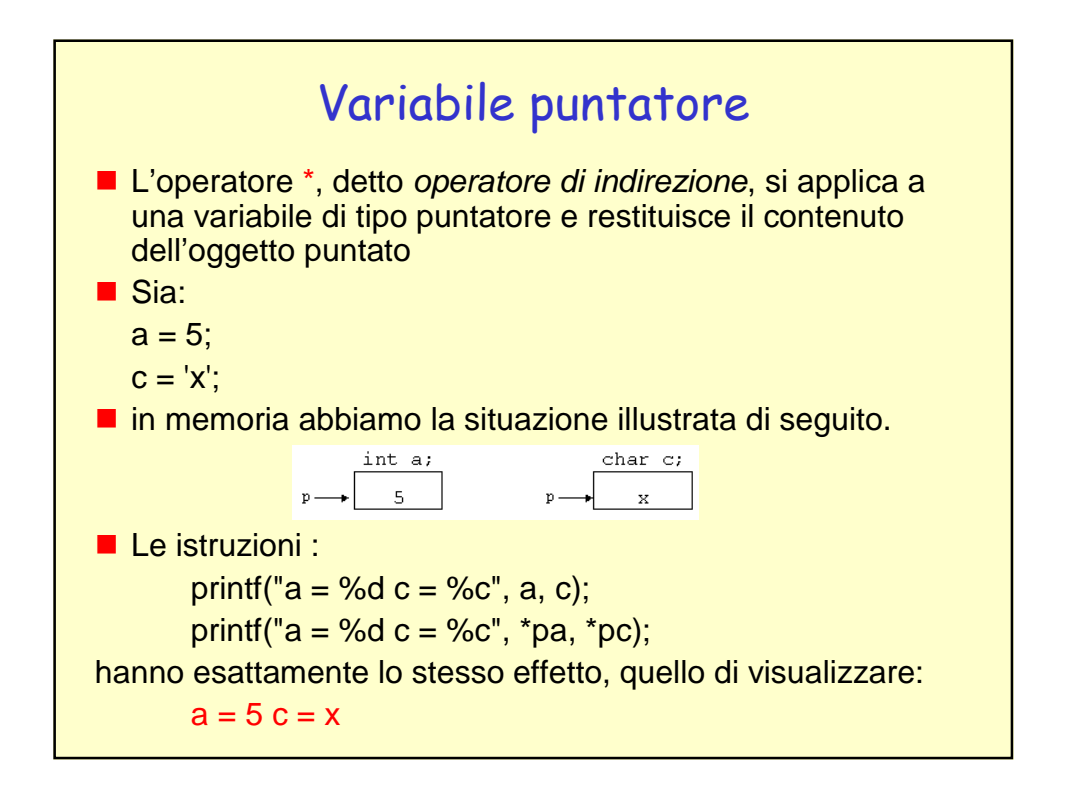

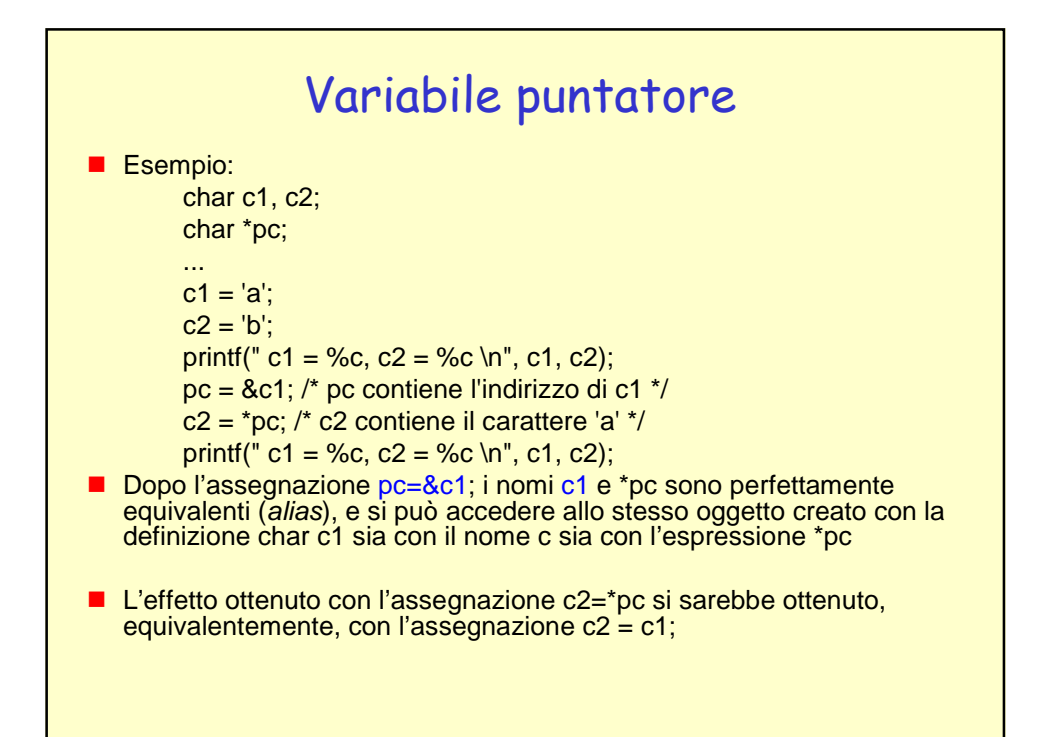

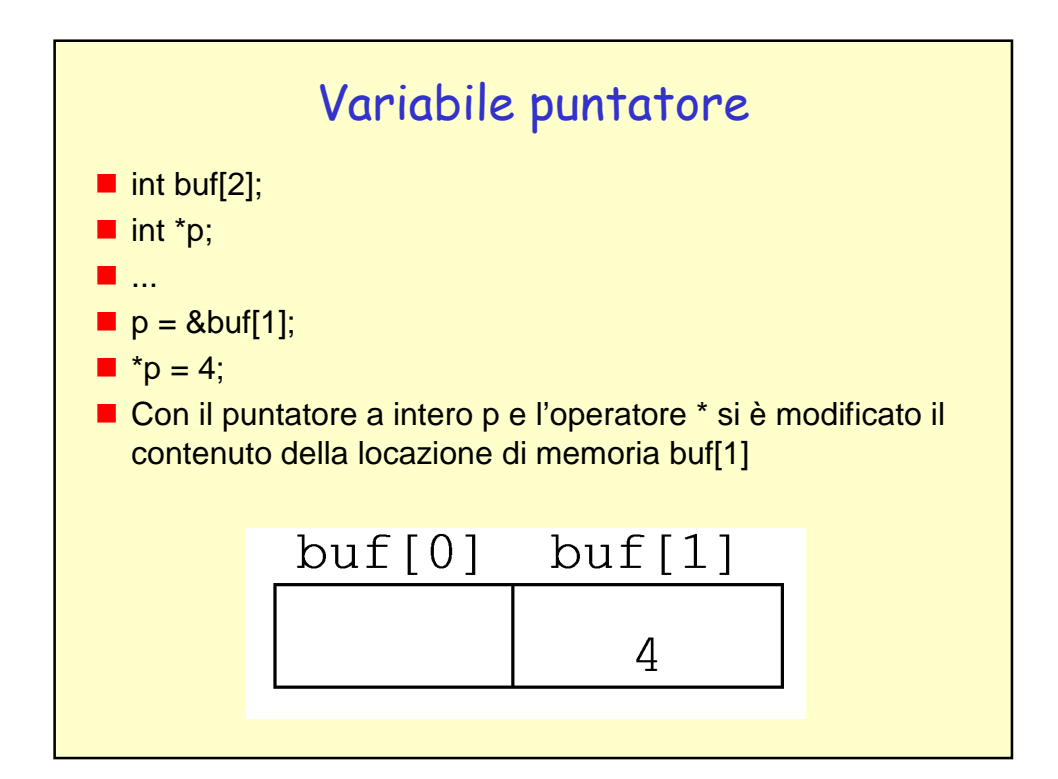

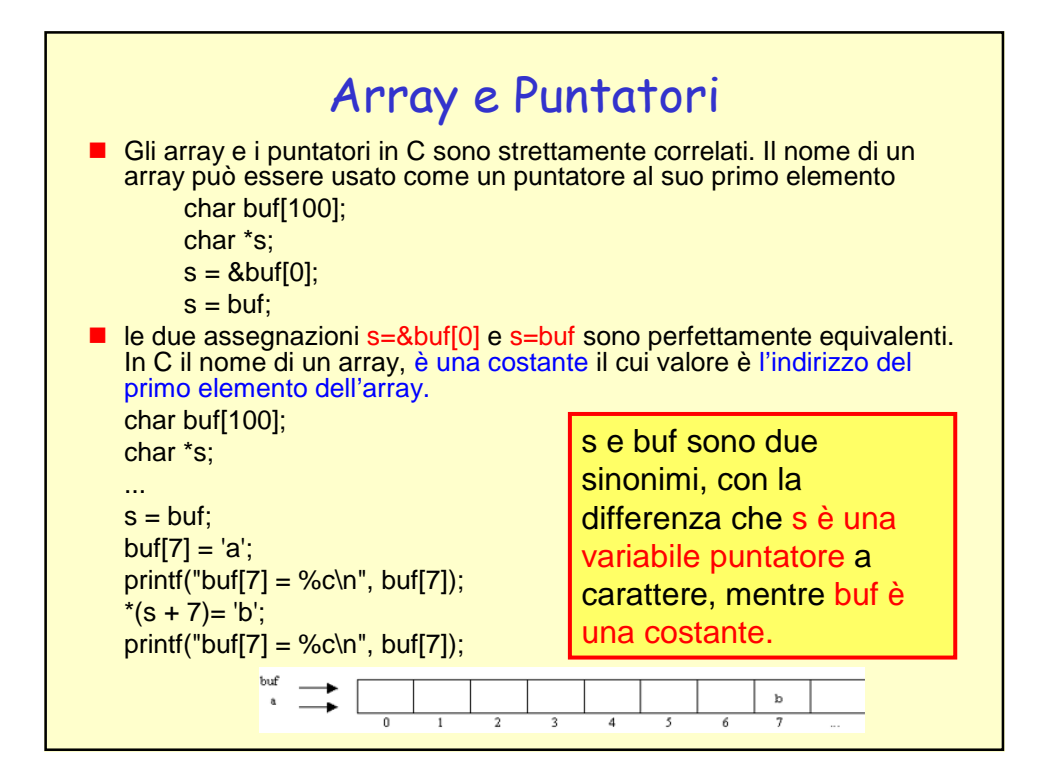

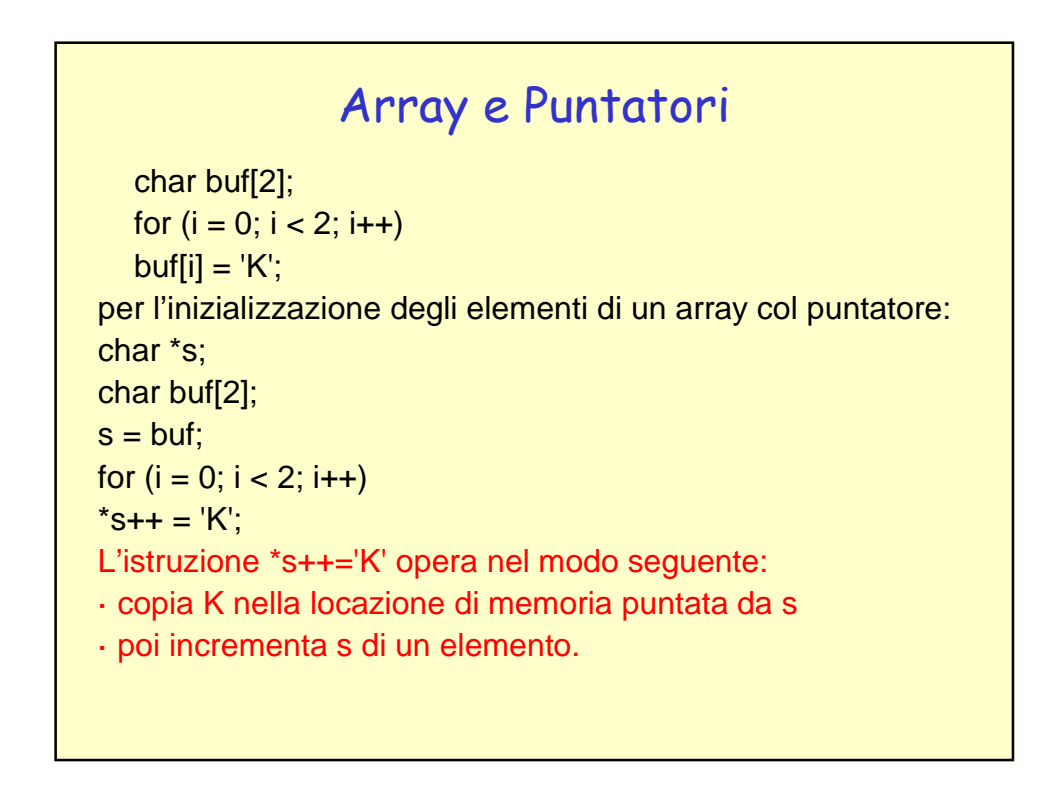

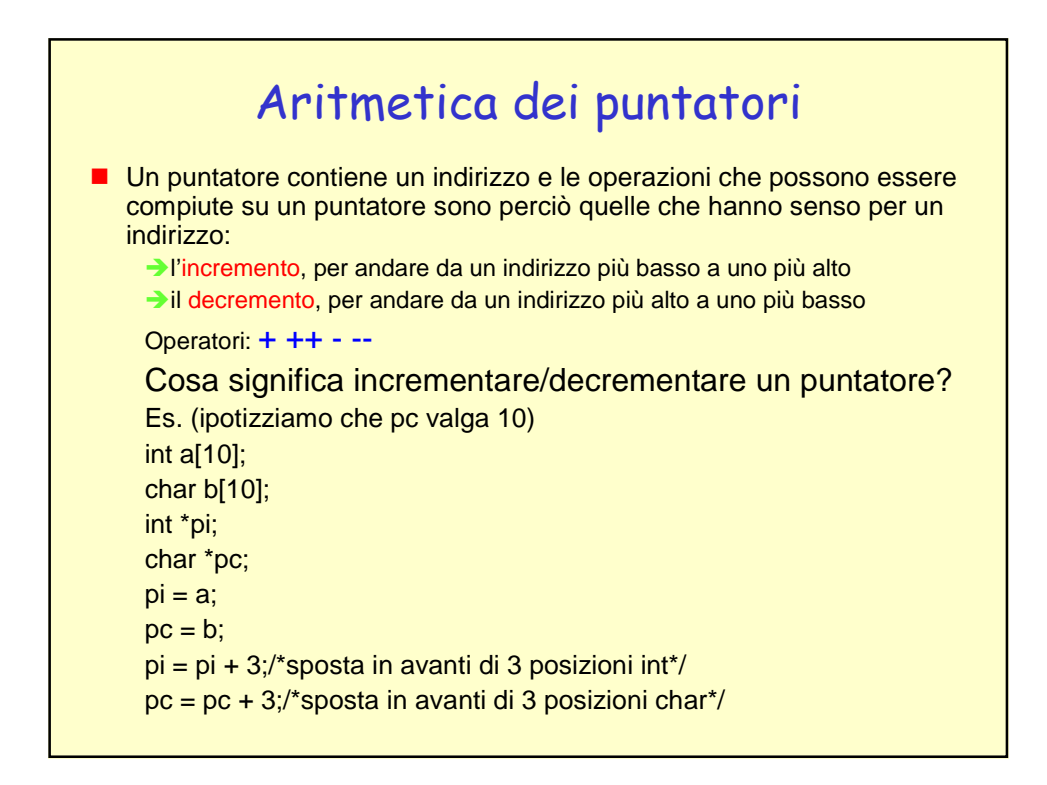

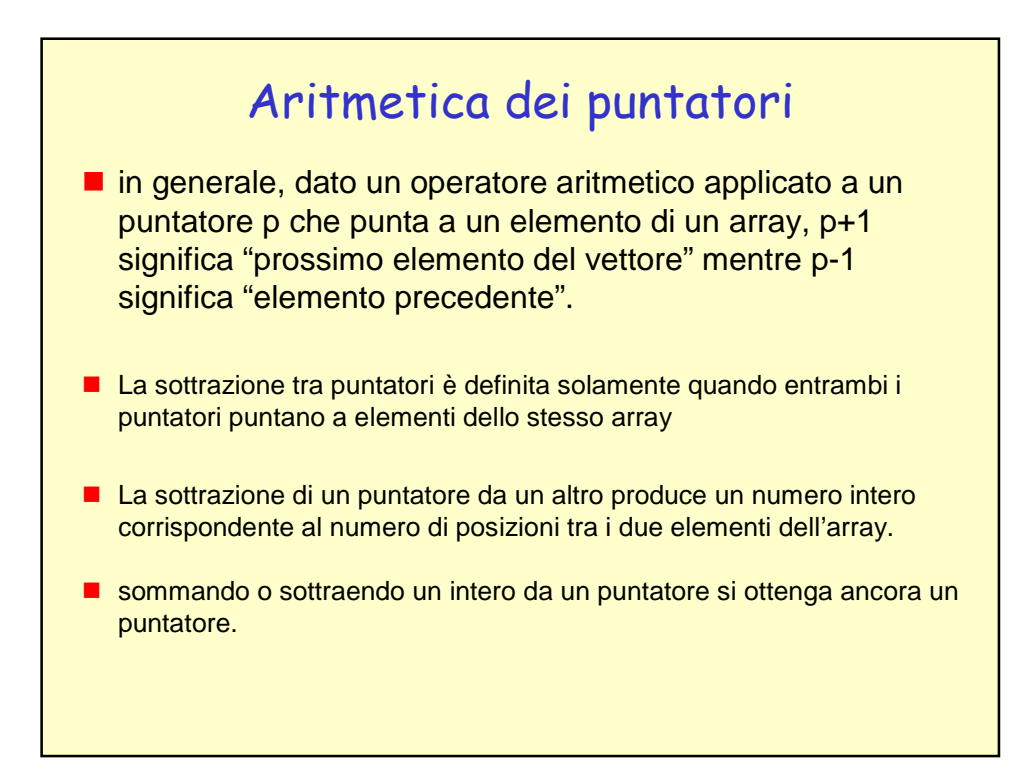

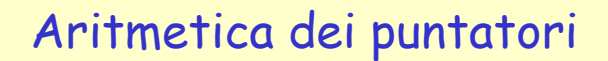

int v1[10]; int v2[10]; int i; int \*p;

 $i = 8v1[5] - 8v1[3]$ ; /\* 1 ESEMPIO \*/ printf("%d\n", i); /\* i vale 2 \*/

 $i = 8v1[5] - 8v2[3]$ ; /\* 2 ESEMPIO \*/ printf("%d\n", i); /\* il risultato è indefinito \*/

/\* 3 ESEMPIO \*/  $p = v2 - 2$ ; /\* dove va a puntare p ? \*/

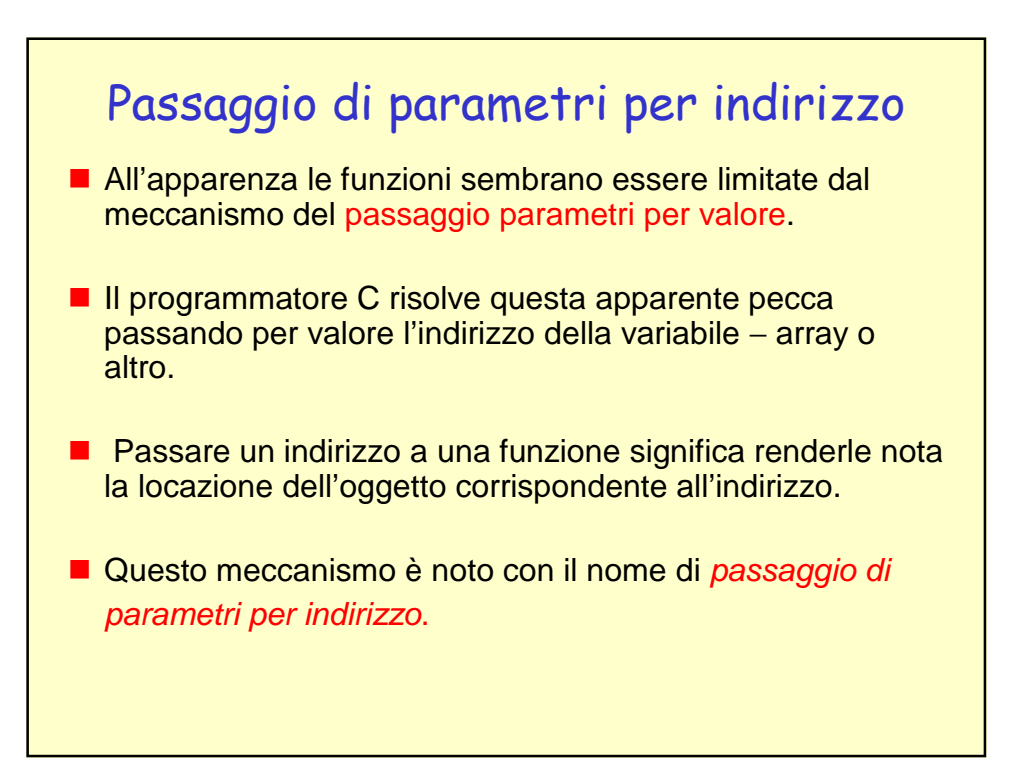

```
#include <stdio.h>
void scambia(int, int);
main()
{
int x, y;
x = 8;
y = 16;
printf("Prima dello scambio\n");
printf("x = %d, y = %d \cap", x, y);scambia(x, y);
printf("Dopo lo scambio\n");
printf("x = %d, y = %d \cap", x, y);}
/* Versione KO di scambia */
void scambia(int a, int b)
{
int temp;
   temp = a;
    a = b:
   b = temp;}
```
## N.b.:la chiamata scambia(x, y); non ha effetto sulle variabili intere x e y. Infatti i valori di x e y sono copiati nei parametri formali a e b e, quindi, sono stati scambiati i valori dei parametri formali, non i valori originali di x e y.

```
#include <stdio.h>
void scambia(int *, int *);
main()
{
int x, y;
x = 8;
y = 16;
printf("Prima dello scambio\n");
printf("x = %d, y = %d \cap", x, y);scambia(&x, &y);
printf("Dopo lo scambio\n");
printf("x = %d, y = %d \n\pi", x, y);
}
/* Versione OK di scambia */
void scambia(int *a, int *b)
{
int temp;
   temp = \text{*a};
    a = b;
    b = temp;}
                                         #include <stdio.h>
                                         void scambia(int, int);
                                         main()
                                         {
                                         int x, y;
                                         x = 8;
                                         y = 16;
                                         printf("Prima dello scambio\n");
                                         printf("x = %d, y = %d \cap", x, y);scambia(x, y);
                                         printf("Dopo lo scambio\n");
                                         printf("x = %d, y = %d \n\pi", x, y);
                                          }
                                         /* Versione KO di scambia */
                                         void scambia(int a, int b)
                                         {
                                         int temp;
                                             temp = a;
                                             a = b;
                                             b = temp;}
```
## Passaggio di un array a una funzione

```
#include <stdio.h>
char str[] = "BATUFFO";
int strlen(char *);
main()
\{printf("la stringa %s è lunga %d\n", str, strlen( str ));
}
int strlen( char *p)
{
int i = 0;
while (*p++) i++;
return i;
}
```
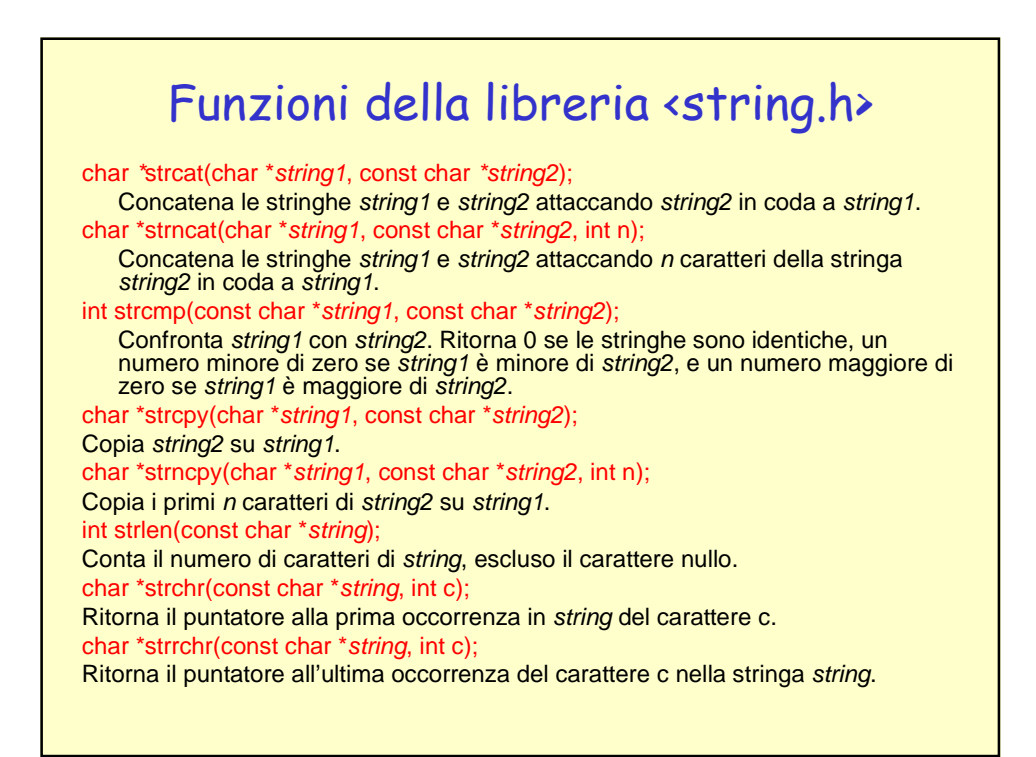

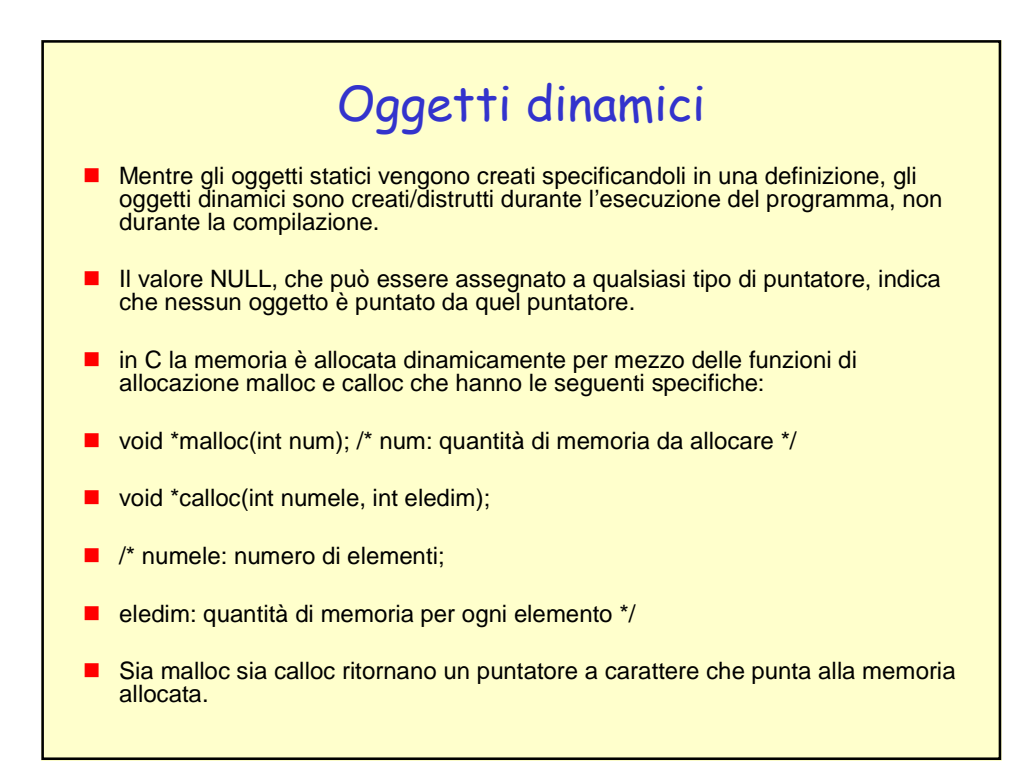

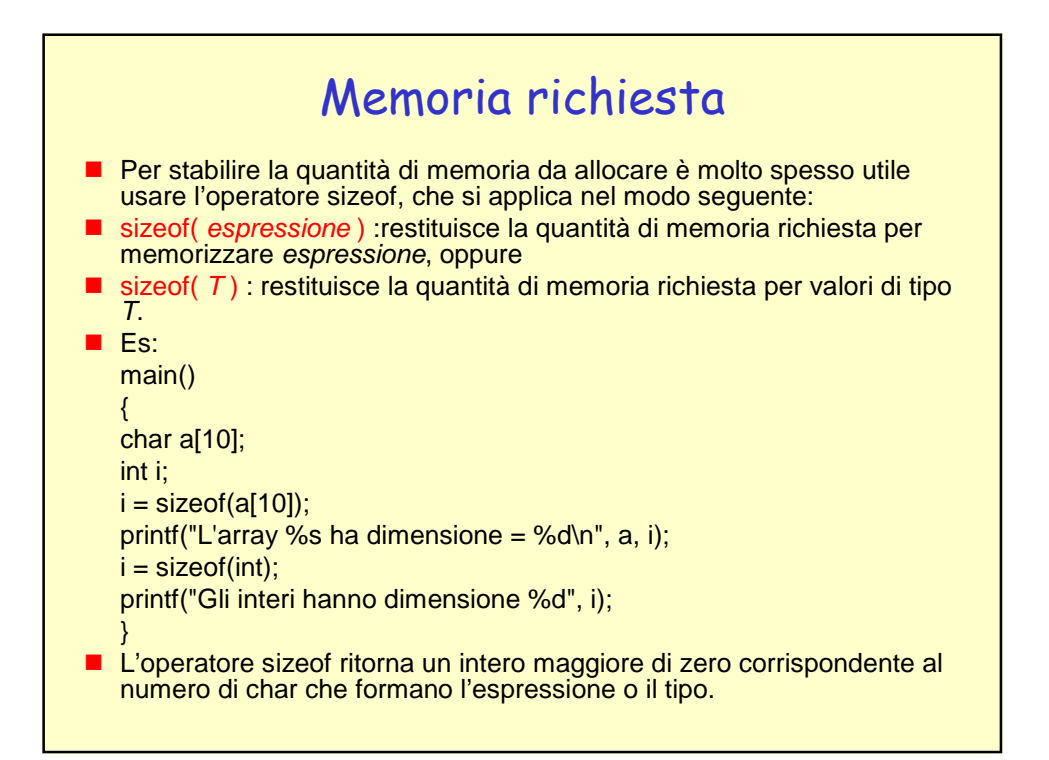